# $\sqrt{2}$ Ni

# **MANUEL - DARKSTAR ONE**

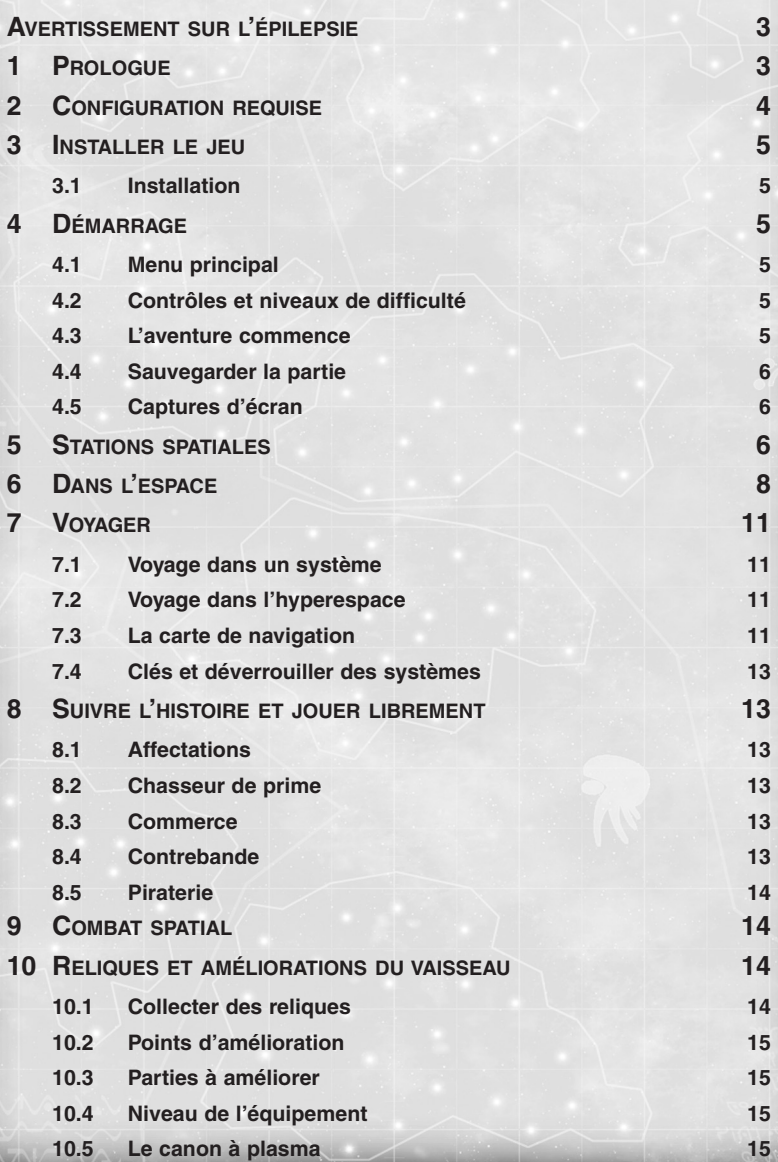

**1**

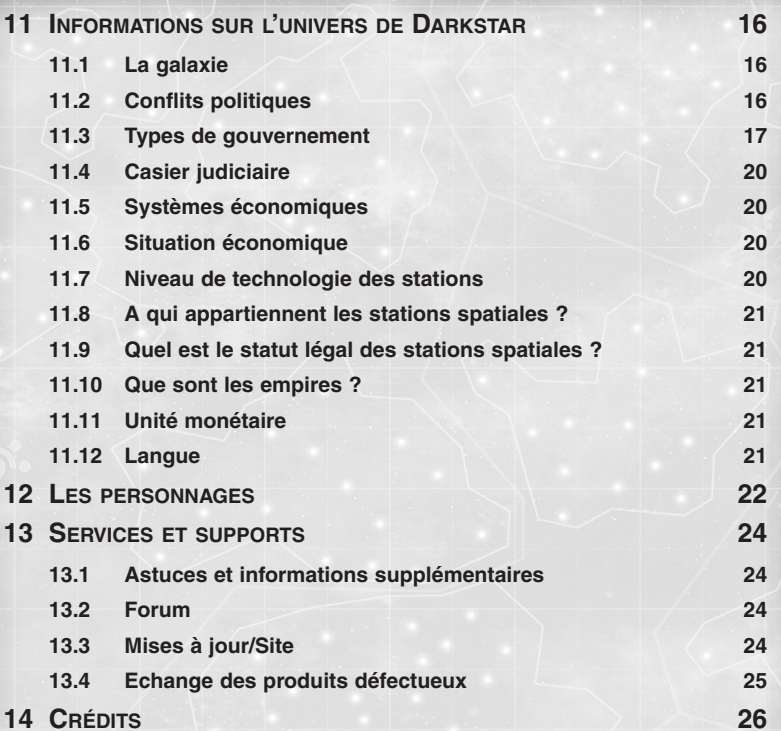

**DADK** 

# **AVERTISSEMENT SUR L'ÉPILEPSIE**

Veuillez lire ce paragraphe avant de jouer.

Certaines personnes peuvent être victimes d'une crise d'épilepsie lorsqu'ils sont confrontés à certaines stimulations lumineuses. Ces personnes s'exposent à des crises lorsqu'elles regardent certaines images télévisées ou jouent à certains jeux vidéo. Ces phénomènes peuvent apparaître alors même que le sujet n'a pas d'antécédent médical ou n'a jamais été confronté à une crise d'épilepsie.

Si vous présentez un des symptômes suivants : vertige, trouble de la vision, contraction des yeux ou des muscles, perte de conscience, trouble de l'orientation, mouvement involontaire ou convulsion, cessez immédiatement de jouer et consultez votre médecin.

# **1 PROLOGUE Le Passé**

Plusieurs siècles se sont écoulés depuis la Grande Guerre Galactique. Les conflits opposant les différentes races se sont intensifiés. Tout a commencé par une bévue : les Mortoks ont détruit le Damokles, un croiseur terrien lors d'une simple mission d'inspection. C'est ce qu'on a appelé l'incident Damokles.

La guerre a éclaté entre les Terriens et les Mortoks. Les Arracks et les Raptors se sont rangés du côté des Mortoks, et les Oc'tos du côté des Terriens. Les Thuls, quant à eux, fournissaient des armes à tout le monde, puis attaquaient les armées affaiblies.

La Grande Guerre a pris fin après 40 années de conflit, bien qu'aucune des armées engagées n'ait été déclarée vainqueur. Les Terriens ont subi les plus lourdes pertes, pratiquement tous leurs systèmes ayant été détruits. Les Thuls sont ceux à qui la guerre a profité le plus. Le nombre de leurs territoires a pratiquement doublé grâce à leur politique de guerre intelligente : éviter la plupart des combats, défendre les frontières de leurs territoires, et fournir des armes aux parties en conflit.

Les Terriens ont proposé de fonder une Union Galactique, afin d'éviter qu'une autre guerre aussi dévastatrice n'éclate à nouveau. Toutes les races devaient y prendre part.

Cependant, les Thuls (un peuple d'origine terrienne) n'ont montré aucun intérêt pour l'Union Galactique. La Grande Guerre ne les a pas affectés de manière négative, et selon eux le désir d'établir une organisation intergalactique prouve la faiblesse des autres races. En outre, toutes les races sont opposées aux expériences génétiques des Thuls, ou du moins les méprisent. Les Thuls considèrent que ce sens moral est également une faiblesse. Après tout, aux yeux des Thuls, les autres peuples sont composés d'êtres indisciplinés, à moitié civilisés, et dirigés par leurs instincts organiques.

Cette attitude a déterminé leur comportement vis-à-vis des autres races : ils ont ignoré les décisions du nouveau Conseil, et ont poursuivi leurs expérimentations controversées sans se soucier des restrictions morales des autres races. Ils ont fini par être exclus du Conseil. Par la suite, les Thuls se sont isolés complètement des autres races. Ils ont disparu pendant plus de 30 ans.Leur isolement leur convenant, ils ont consacré toute leur attention à l'avancement de leurs recherches.Chaque nouvel implant, chaque nouveau nanobot sert leur objectif : la recherche de la perfection.

## **L'avenir**

Dans le jeu Darkstar One, vous incarnez Kayron Jarvis, un jeune pilote de chasse dont le père a été tué par les Thuls au cours d'une mission secrète. Après avoir découvert que le vaisseau de son père avait été saboté, Kayron décide de se lancer à la poursuite du responsable. Il apprend vite que les Thuls ne se contentent plus de leur isolement, et que des confrontations ont lieu : des drones Thuls émergent de l'hyperespace et attaquent des installations de toutes les races. Kayron se retrouve plongé au beau milieu d'une nouvelle guerre intergalactique.

Kayron dispose d'une arme secrète, l'héritage de son père : un chasseur longue portée, l'extraordinaire "Darkstar One". Celui-ci ferait partie d'une légende d'un peuple très ancien. Tout au long de l'aventure, et avec votre aide, le "Darkstar One" deviendra le vaisseau de combat le plus puissant de l'univers.

Etre un pilote de chasse signifie que vous passerez la plupart de votre temps dans le cockpit de votre vaisseau : vous participerez à des batailles spatiales, vous voyagerez dans de nombreux systèmes solaires, ou vous vous rendrez dans des stations de commerce. C'est dans ces dernières que de nouvelles missions et bien d'autres tâches vous attendent.

C'est un monde immense et exaltant qui vous attend ! Un monde qui vous offre la possibilité de choisir vos activités : chasseur de prime, mercenaire, pirate, contrebandier, commerçant, voire pilote d'escorte.C'est à vous de choisir votre manière de gagner l'argent qui vous servira à acheter des armes et des équipements pour votre vaisseau.

# **2 CONFIGURATION REQUISE**

# **Configuration minimale :**

Processeur Intel® / AMD® 1,6 Ghz - 512 Mo de RAM - Carte graphique compatible DirectX®-9 et Pixel/Vertex Shader 1.1 avec 128 Mo de RAM (nVidia® GeForce™ 3 et ATI® Radeon® 8500 ou supérieur) Remarque : les cartes GeForce 4 MX ne fonctionnent pas, du fait de l'incompatibilité de ces cartes avec la fonction Pixel/Vertex Shader 1.1 - Carte son compatible DirectX® - Lecteur de DVD-Rom - 6,5 Go d'espace libre sur le disque dur - Windows® 2000 avec le Service Pack 4 ou Windows XP avec le Service Pack 2.

# **Configuration recommandée :**

Processeur Intel® / AMD® 2,6 Ghz - 1024 Mo de RAM - Carte graphique compatible DirectX®-9 et Pixel/Vertex Shader 3.0 avec 256 Mo de RAM - (GeForce FX 6600 et Radeon X800 ou supérieur) - Carte son compatible DirectX et son surround 5.1 (avec enceintes ou casque surround) - Lecteur de DVD-Rom - 6,5 Go d'espace libre sur le disque dur - Souris avec molette - Facultatif :joystick à 3 axes - Windows XP avec le Service Pack 2

# Remarque :

- Veuillez consulter le fichier Lisez-Moi (Readme.txt) pour les dernières informations sur la configuration requise.

- Les cartes graphiques haut de gamme peuvent grandement améliorer les performances de jeu, en particulier sur les ordinateurs les plus lents.

- Nous ne garantissons pas le fonctionnement du jeu Darkstar One avec tous les ordinateurs portables et notebooks, du fait des nombreux modèles disponibles sur le marché. En outre, les composants et cartes graphiques pour ordinateurs porta bles peuvent différer des standards pour ordinateurs de bureau. Si votre ordinateur portable/notebook correspond à la configuration requise, Darkstar One fonctionnera probablement. Cependant, nous ne pouvons pas le garantir.

# **3 INSTALLER LE JEU**

# **3.1 Installation**

Insérez Darkstar One dans votre lecteur de DVD-Rom.Si la fonction d'exécution automatique de Windows est activée, l'installation commence automatiquement. Cliquez simplement sur "Installer" et Darkstar One sera installé sur votre ordinateur. Si l'installation ne se lance pas automatiquement, double-cliquez sur "autorun.exe". Suivez les instructions qui apparaissent à l'écran.

Les informations techniques importantes et les changements de dernière minute sont notés dans le fichier Lisez-Moi (Readme.txt). Nous vous conseillons de lire ce fichier avant de jouer. Vous pouvez y accéder à partir du menu d'exécution automatique. Pour les dernières informations sur Darkstar One, veuillez consulter le site officiel www.darkstar-one.com.

# **4 DÉMARRAGE**

# **4.1 Menu principal**

Vous pouvez commencer une nouvelle partie et charger une partie précédemment sauvegardée. Dans "Options", vous pouvez configurer les options de jeu, tels que les contrôles au clavier, à la souris et au joystick.

# **4.2 Contrôles et niveaux de difficulté**

Vous pouvez jouer avec une souris ou un joystick. Nous conseillons d'utiliser le clavier en combinaison avec ces deux dispositifs. Cela vous permettra d'utiliser rapidement les fonctions les plus importantes du vaisseau durant les batailles spatiales. Dans "Options", vous trouverez un onglet "jeu". Choisissez votre niveau de difficulté dans cet onglet. Mais ne vous inquiétez pas, vous pourrez changer le niveau de difficulté à tout moment au cours de la partie.

# **4.3 L'aventure commence**

Quand vous commencez une nouvelle partie, l'aventure s'ouvre sur quelques scènes cinématiques. Une fois ces scènes terminées, vous vous retrouvez dans une station de commerce très animée. Vous devriez tout d'abord sélectionner les missions d'entraînement au terminal. Elles vous lanceront immédiatement dans le monde du jeu, et vous permettront de vous familiariser avec les contrôles du "Darkstar One".

#### **DARKA STAR ZONE**

#### DARK  $\sqrt{n}$ NE

# **4.4 Sauvegarder la partie**

Quand vous appontez sur des stations, et au cours de longues missions dans l'espace, votre partie est sauvegardée automatiquement. Vous pouvez également sauvegarder la partie vous-même, à n'importe quel moment. Les sauvegardes seront conservées dans le dossier "Mes Documents\Ascaron Entertainment\Darkstar One".

# **4.5 Captures d'écran**

La touche "Impr écran" vous permet de prendre des captures d'écran qui seront stockées dans le dossier "Mes Documents\Ascaron Entertainment\Darkstar One".

# **5 STATIONS SPATIALES**

**Apponter sur une station Info**

Avant d'apponter sur une station, vous devez établir le contact avec la station et demander la permission d'apponter. Si votre casier judiciaire est trop mauvais (plus de 2 points de pénalité), on ne vous en donnera pas la permission.

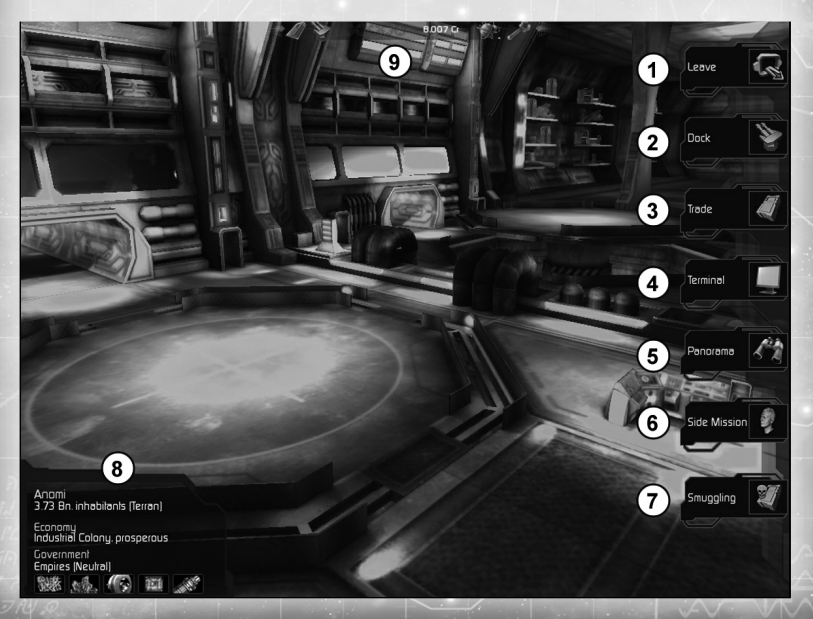

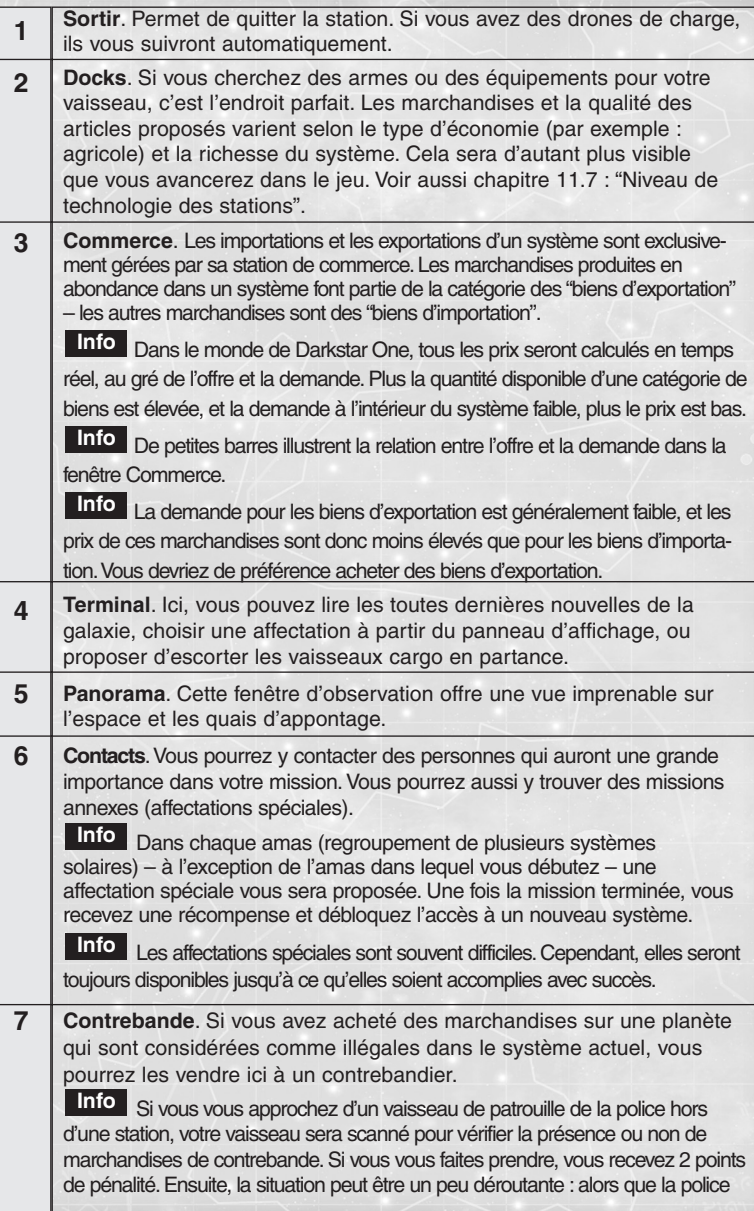

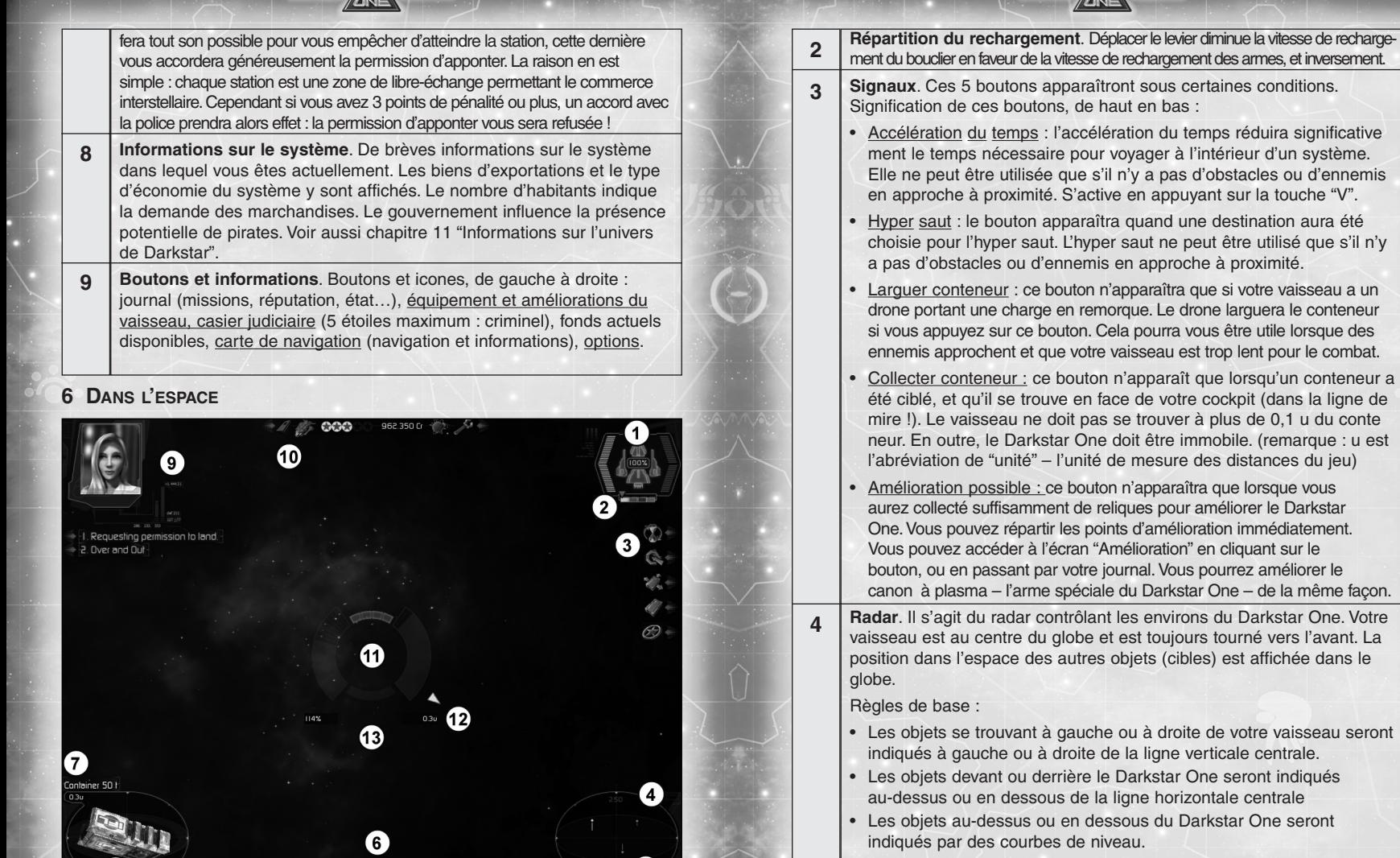

5

# Exemples

Trois cibles sont visibles sur le radar de cette image :

- L'objet vert (ami) est à votre gauche.
- L'objet rouge (ennemi) est derrière vous sur la droite (partie inférieure).
- L'objet bleu (neutre) est face à vous à 1 heure.

**1**

magées du Darkstar One (proue, poupe, ailes).Le pourcentage au milieu indique l'état de la coque. L'énergie disponible pour le bouclier est affichée en vert sur la gauche, et l'énergie disponible pour les armes en bleu sur la droite.Ces deux barres sont divisées en zone avant et zone arrière.

**Etat du vaisseau**. La partie centrale du diagramme indique les zones endom-

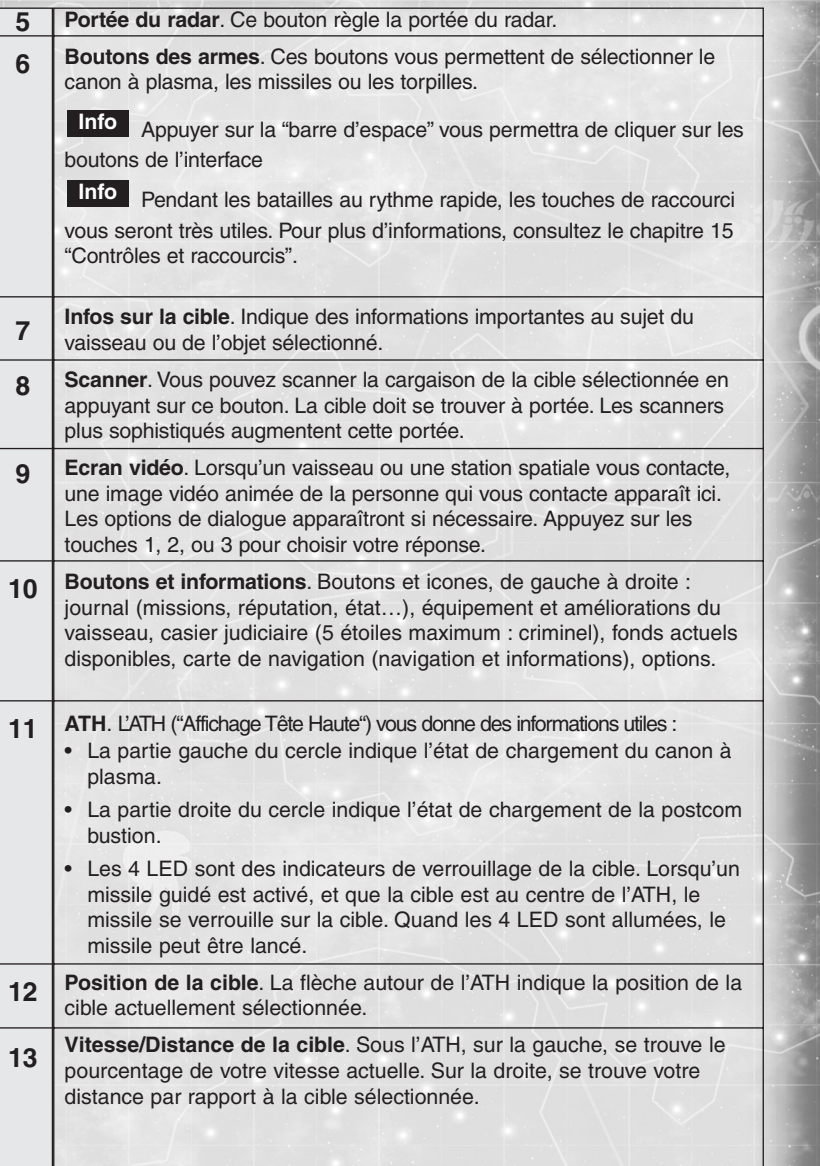

# **7 VOYAGER**

# **7.1 Voyage dans un système**

Dès que vous quittez une station ou l'hyperespace (voir ci-dessous), vous vous retrouvez dans un système solaire. Afin de diminuer la durée du voyage, voyagez toujours à la vitesse maximale (si vous utilisez une souris à molette, la molette sert à régler votre vitesse) et utilisez votre postcombustion. L'accélération du temps peut également être activée (voir chapitre 6 "Dans l'espace").

# **7.2 Voyage dans l'hyperespace**

Le monde de Darkstar One est constitué de plus de 300 systèmes solaires. La distance qui sépare les différents systèmes est souvent de plusieurs années lumières. La propulsion par défaut utilisée pour voyager dans un système solaire serait donc bien trop lente. Les voyages prendraient des dizaines d'années. Par chance, il existe des champs propulseurs. Tous les chasseurs longue portée et les classes de vaisseaux supérieures peuvent replier l'espace afin d'entrer dans l'hyperespace. Le voyage dans l'hyperespace est beaucoup plus court. L'ordinateur de navigation calculera les données de vol exactes. Une seule erreur serait synonyme de déroutement, voire de mort.

Voyager dans l'hyperespace soulève un problème : comment quitter l'hyperespace ? Créer une ouverture dans l'hyperespace pour rejoindre l'espace normal nécessite beaucoup d'énergie. Un vaisseau plus petit qu'un croiseur ne pourrait pas en rassembler autant. C'est pourquoi chaque système a un portail d'hyper saut. Il permet aux vaisseaux de quitter l'hyperespace et de revenir dans l'espace normal.

Cependant, ce n'est pas aussi simple que ça. Il vous faut la position exacte du portail d'hyper saut, ainsi qu'une clé ! Le chapitre 7.4 "Clés et déverrouiller des systèmes" vous explique comment satisfaire ces besoins.

# **7.3 La carte de navigation**

La carte de navigation affiche toutes les données que l'ordinateur de navigation a accumulées. Pour voyager dans l'hyperespace, vous devez sélectionner une cible qui soit à portée de votre champ propulseur. Quand vous avez ciblé un système, vous devez initier le saut à partir du cockpit.

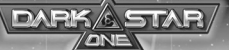

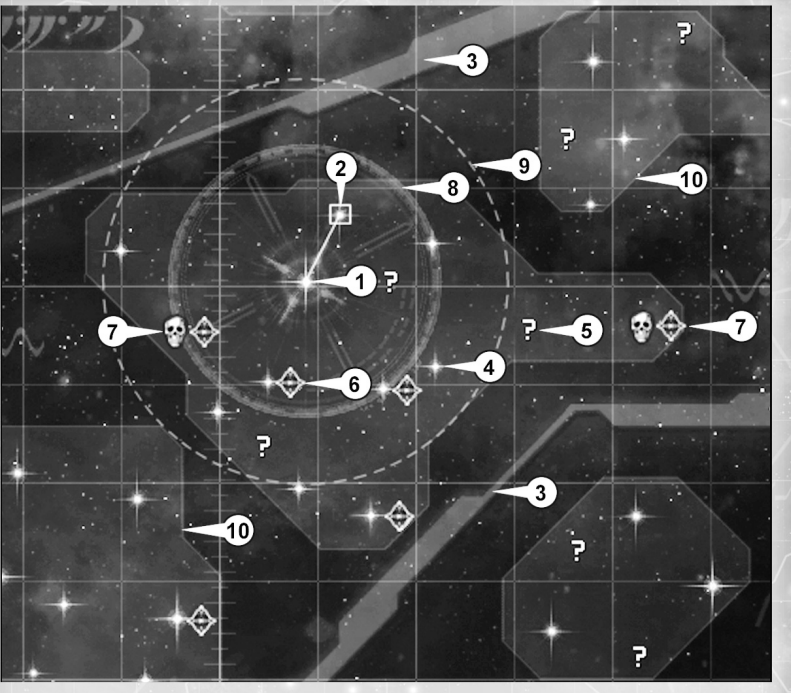

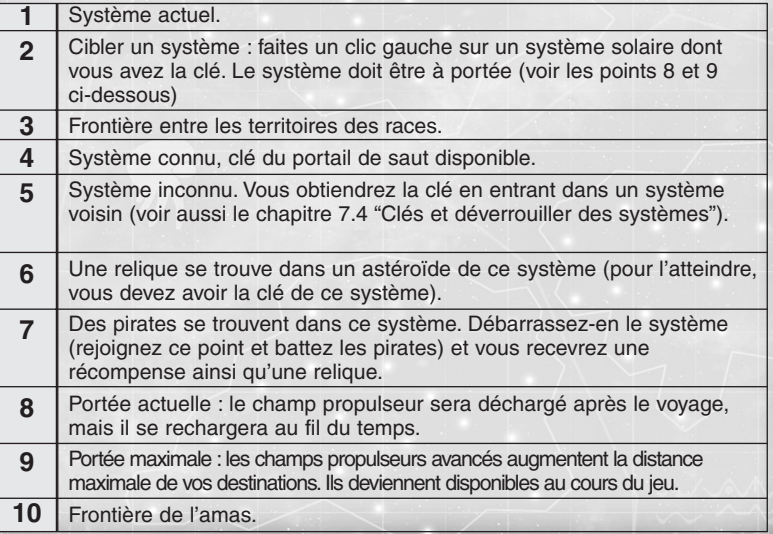

**7.4 Clés et déverrouiller des systèmes**

Il vous faut la clé du portail de saut pour entrer dans un système solaire via l'hyperespace. En général, lorsque vous entrez dans un système, vous obtenez les clés des systèmes voisins.

**DARKA** 

#### **1. Intrigue**

Vos amis et vos clients vous donneront plusieurs clés de grande importance tout au long de la partie.

# **2. Systèmes cachés**

Dans chaque amas (à l'exception de l'amas dans lequel vous débutez), se trouve un système caché.Il vous faudra obligatoirement accomplir une mission annexe pour obtenir sa clé. Les missions spéciales seront disponibles via un bouton dans certaines stations de l'amas.

# **8 SUIVRE L'HISTOIRE ET JOUER LIBREMENT**

Suivre l'histoire et jouer librement sont tous les deux possibles dans Darkstar One. Suivre l'histoire vous mènera dans des zones inconnues, vous vivrez de nouvelles aventures et obtiendrez plus de reliques. Vous pourrez améliorer et mettre à jour le "Darkstar One".

Cependant, pour profiter des nouvelles opportunités que l'histoire vous offre, vous devrez aussi jouer librement sans suivre l'intrigue. Chaque nouvelle arme, chaque équipement supplémentaire vous coûtera des Crédits. Heureusement, il existe plusieurs façons d'en gagner.

## **8.1 Affectations**

Un panneau d'affichage est accessible aux terminaux des stations de commerce. De nombreuses affectations y seront toujours proposées.

# **8.2 Chasseur de prime**

Vous pouvez accepter des affectations pour recevoir des primes.Cependant, à chaque fois que vous rencontrerez des pirates et que vous les éliminerez, vous recevrez automatiquement une prime de l'Union Galactique.Les rebelles offrent aussi des primes – mais ils réclameront souvent la destruction de croiseurs de l'Union Galactique.

# **8.3 Commerce**

Avez-vous déjà vu un vaisseau de combat capable de transporter de grandes quantités de marchandises ? Non. Cependant, grâce au tracteur de charge ce n'est plus un problème. En achetant des marchandises, vous recevrez par la même occasion un conteneur. Un drone de charge à l'arrière du Darkstar One remorquera ce conteneur. Malheureusement, le vaisseau perdra en vitesse. Quand un combat est imminent, vous pouvez larguer le conteneur et le récupérer une fois le combat terminé. Voir aussi les "INFOS" du chapitre 5 "Stations spatiales".

# **8.4 Contrebande**

La contrebande est similaire au commerce.Vous achetez des marchandises à bas prix à un endroit donné, puis les revendez à un prix supérieur ailleurs. Selon le type de gouvernement d'un système, certains produits de luxe peuvent être illégaux.Si vous parvenez à passer le contrôle de la police sans encombre, vous pourrez revendre vos marchandises illégales à un contrebandier dans la station de commerce.

Voir aussi les "INFOS" du chapitre 5 "Stations spatiales".

#### **8.5 Piraterie**

Ceux qui volent des conteneurs pour les revendre sont considérés comme des pirates. Si vous voulez essayer de voler un conteneur, tirez sur un vaisseau cargo et croisez les doigts pour qu'il largue ses conteneurs. Récupérez-les avec votre tracteur de charge et disparaissez dans un autre système.

# **9 COMBAT SPATIAL**

Un combat s'engage si vous : attaquez une cible hostile, avez des ennuis avec la police, êtes la cible d'attaques pirates.

Voici quelques conseils pour survivre :

- Tirez toujours parti de la postcombustion et des rétrofusées au cours des •combats. Utilisez la postcombustion pour suivre les ennemis qui essaient de fuir. Utilisez les rétrofusées lorsque vous n'arrivez pas à garder les ennemis dans votre ligne de mire. Ralentir diminue votre rayon de virage.
- Vos adversaires essaieront d'anticiper les mouvements du Darkstar One au cours du combat – tout comme vous essaierez d'anticiper les leurs – afin d'effectuer des tirs plus efficaces. C'est pourquoi il est important de ne pas voler en ligne droite pendant un combat. Utilisez votre capacité à vous déplacer latéralement ou à faire des tonneaux, afin de perturber vos ennemis.
- Utilisez le canon à plasma aussi souvent que possible, et découvrez comment profiter des différents effets efficacement. •
- Dans les combats difficiles, utilisez les missiles aussi souvent que possible pour éliminer vos ennemis plus rapidement.
- Plus vous avancez dans l'espace, plus vos adversaires seront coriaces. N'oubliez pas d'améliorer votre vaisseau et de toujours avoir les dernières technologies disponibles.
- Les missions spéciales (annexes) qui sont proposées dans les stations sont •généralement très difficiles. Si vous échouez, essayez peut-être une autre stratégie.
- Certains combats vous opposeront à des "boss". Ces adversaires spéciaux peuvent utiliser des stratégies inhabituelles, en particulier s'ils n'arrivent pas à se débarrasser de vous. Pour en réchapper, mieux vaut s'éloigner du boss rapidement, ou l'éliminer le plus vite possible.

# **10 RELIQUES ET AMÉLIORATIONS DU VAISSEAU**

#### **10.1 Collecter des reliques**

Le Darkstar One est un vaisseau extraordinaire. Le père de Kayron l'a construit dans le plus grand secret, à l'aide de reliques d'un peuple ancien.Ces reliques sont d'origine organique, et peuvent fusionner avec diverses parties du vaisseau pour améliorer considérablement leurs attributs.

Beaucoup de ces reliques peuvent encore être trouvées dans tout l'univers. Pour rechercher ces reliques plus facilement, le Darkstar One dispose d'un scanner spécial.Dès que vous entrez dans un nouvel amas, toutes les reliques de cet amas seront indiquées sur votre carte de navigation.Ces reliques sont généralement dissimulées dans des astéroïdes.Le Darkstar One doit voler jusqu'à proximité de l'astéroïde et s'approcher de la relique.

La relique sera absorbée par le Darkstar One dès que celui-ci sera suffisamment proche.

**DADK** 

Libérer des systèmes occupés (arborant un symbole de pirate sur la carte de navigation) vous permettra aussi de recevoir une relique en récompense.

### **10.2 Points d'amélioration**

Toutes les reliques n'améliorent pas le "Darkstar One". Le nombre de reliques nécessaires à la prochaine amélioration est noté dans votre journal.

# **10.3 Parties à améliorer**

Vous pouvez améliorer la coque, les ailes, et les moteurs du "Darkstar One". Vous pouvez combiner plusieurs améliorations sur toutes ces parties. Cela vous permet de choisir les avantages qui conviennent à votre style de jeu.

#### **Coque**

- Augmente la résistance du "Darkstar One" (bonus de blindage et de bouclier).
- Augmente le nombre d'emplacements pour tourelles.

#### **Ailes**

- Augmente le nombre d'emplacements pour les armes de proue.
- Augmente la maniabilité du vaisseau.

#### **Moteurs**

- Améliore la quantité d'énergie en réserve.
- La postcombustion, les armes et les boucliers se rechargeront plus vite.
- Réduit la perte de vitesse due au tractage de conteneurs.

#### **10.4 Niveau de l'équipement**

Quand vous améliorez une partie du "Darkstar One", le niveau maximal des autres parties augmente aussi.

Exemple : améliorer les moteurs du "Darkstar One" augmentera le niveau des armes de proue, des tourelles et des missiles. Il en va de même pour le niveau d'énergie, etc.

#### **10.5 Le canon à plasma**

# **Amélioration et équipement Info**

Améliorer le "Darkstar One" avec des reliques augmente définitivement les attributs du vaisseau. Mais cela ne veut pas dire que vous ne devez pas vous procurer de nouveaux équipements, bien au contraire : quand un nouvel emplacement pour armes devient disponible suite à une amélioration, mieux vaut acheter une nouvelle arme qui puisse y être placée !

Le canon à plasma est une arme propre au "Darkstar One". Vous pourrez améliorer le canon à plasma lors de chaque amélioration du vaisseau. L'arbre technologique correspondant est disponible dans le journal.

# **11 INFORMATIONS SUR L'UNIVERS DE DARKSTAR**

#### **11.1 La galaxie**

Le jeu Darkstar One ne renferme pas une galaxie complète, mais une partie de la Voie lactée dont sont originaires les Terriens. C'est aussi là que se trouve la planète Terre. Cependant, vous pouvez explorer plus de 300000 systèmes solaires. Chaque système a sa propre orientation politique, sa propre économie, un gouvernement au pouvoir et son propre état financier. Ces caractéristiques de base varient d'un système à l'autre, affectant ainsi l'activité des commerçants, des pirates, de la police et la disponibilité des marchandises et des équipements pour le vaisseau.

Chaque système comprend plusieurs planètes, des stations spatiales, des astéroïdes, mais une seule station de commerce. Tous les échanges entre les systèmes ont lieu dans ces stations de commerce.

Un amas est composé de plusieurs systèmes solaires. Les amas peuvent atteindre différentes tailles, et la distance qui les sépare est généralement plus grande que celle qui sépare deux systèmes dans un même amas. C'est pourquoi la plupart des commerçants ne feront des affaires que dans leur amas d'origine.

Chacune des six races qui peuplent cette partie de la galaxie règne sur plusieurs amas.

#### **11.2 Conflits politiques**

#### **Union Galactique (UG)**

L'Union Galactique interraciale a été créée après la Grande Guerre, pour empêcher que de nouvelles guerres à grande échelle n'éclatent à nouveau. A l'origine, l'UG était une alliance entre les races. Toutefois, une race ne peut parler au nom de tous les peuples d'un système solaire, puisque chaque système est indépendant et a son propre gouvernement. La plupart des systèmes solaires (plus de 50 %) se joignirent à l'Union Galactique malgré tout, et sont représentés par des émissaires au Conseil Galactique.

Chaque membre de l'UG étant autonome, le Conseil ne votera que des résolutions qui n'interféreront pas dans les affaires des gouvernements de chaque système. L'Union Galactique ne prendra des décisions que dans les domaines suivants :

- •Les échanges de marchandises et de technologies
- •Les accords économiques entre les systèmes
- •Les traités de police et de l'armée (base de données commune des délits)
- Les taxes et subventions
- Les alliances militaires

L'objectif principal de l'UG est d'être un lieu où les peuples peuvent échanger leurs points de vue et régler les conflits pacifiquement… surtout de régler les conflits qui couvent depuis la Grande Guerre – comme les conflits aux frontières.

La croissance économique constante de la galaxie est un autre de ses objectifs. La richesse est souvent la meilleure mesure préventive contre la guerre.

Des accords économiques de grande envergure ont ainsi été conclus, et la création d'un environnement politique permit le fondement d'énormes empires commerciaux interraciaux. Ces empires agissent bien au-delà des frontières des amas ou des races.

### **Systèmes indépendants**

Environ 25 % des systèmes n'appartiennent pas à l'UG et se sont réservé le droit de suivre les résolutions de l'UG ou non. Ces systèmes ont des liens fragiles et ont passé quelques accords.

Les systèmes indépendants possèdent également une base de données commune pour les délits. Cependant, pour bien marquer leur indépendance, ils ne partagent pas de bases de données avec l'UG.

#### **Systèmes rebelles**

Les autres systèmes sont des systèmes rebelles. A l'origine, ces systèmes étaient opposés aux politiques économiques de l'UG. Ils avaient compris que ces politiques préparaient le terrain pour rendre les empires bien plus puissants et influents.

Ils refusèrent aux empires l'accès à certaines ressources et les empêchèrent d'exploiter des gisements dans certains de leurs systèmes, ce qui les entraîna inévitablement dans des conflits. Les empires gagnèrent plus d'influence économique et militaire, et utilisèrent leur pouvoir pour faire pression sur les systèmes opposants. Quelques empires réussirent même à renverser les gouvernements de certains systèmes, et mirent en place des régimes impériaux.

Confrontés à cette pression, les systèmes rebelles formèrent leur propre alliance. Du fait des longs conflits et des actes de terreur de cette alliance, ses membres devinrent connus comme étant "Les Rebelles".

L'UG finit par réaliser qu'il fallait qu'il agisse, et réduisit les droits des empires. Les conflits entre les empires et les rebelles s'apaisèrent. Les empires fournissent désormais des marchandises aux systèmes rebelles, et les rebelles assurent la sécurité des vaisseaux cargo des empires.

#### **11.3 Types de gouvernement**

Concernant la probabilité de subir des attaques de pirates, le type de gouvernement d'un système est aussi important que son alignement politique. Certains types de gouvernement fermeront les yeux sur les délits commis dans l'espace, et n'auront que peu de forces de police en patrouille.

La classification des marchandises (illégales ou non) dépend aussi du type de gouvernement.

Les types de gouvernement stables (démocraties ou régime impérial) sont généralement à la tête des systèmes de l'UG, alors que les anarchies et les fédérations peuvent être trouvées principalement dans les systèmes rebelles. Veuillez redémarrer Darkstar One pour que les changements prennent effet.

# DARK STAR

# DARK STAR

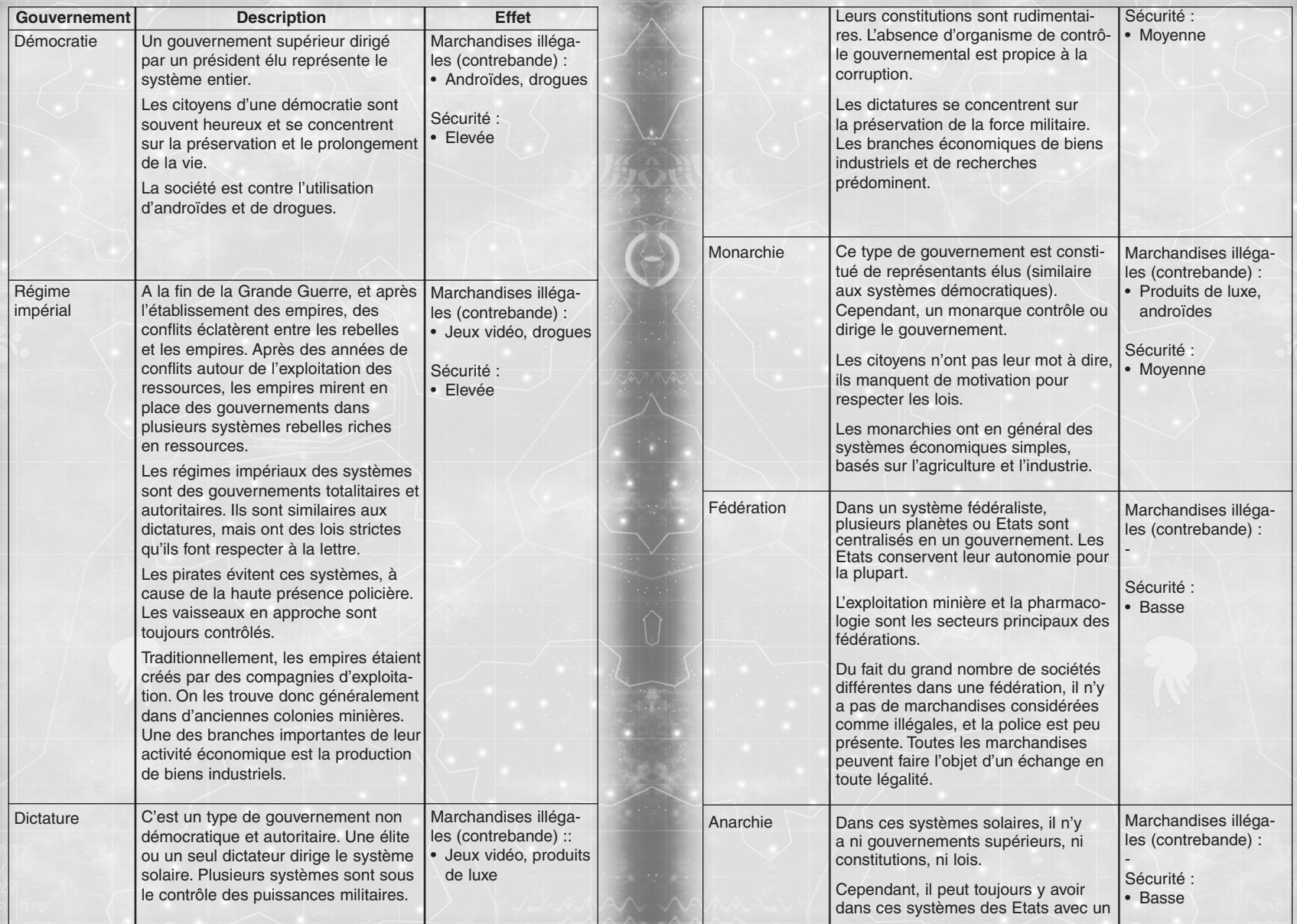

E

# **DARK**

type de gouvernement différent, comme la démocratie.

Ces systèmes sont les plus dangereux du fait de l'absence de gouvernement supérieur.

Il n'y a pas de marchandises illégales, tout peut être produit et échangé.

Les anarchies n'ont généralement pas de spécialisation de leur économie. Cependant, ils ont tendance à produire des androïdes et des drogues pour alimenter la contrebande.

# **11.4 Casier judiciaire**

Tous les systèmes appartenant à l'une des trois grandes factions politiques – Union Galactique, systèmes neutres et rebelles – partagent une base de données interne des délits.Si vous recevez trois points de pénalité dans un système de l'UG, vous garderez ces points de pénalité dans tous les autres systèmes de l'UG.

Grâce aux nombreux contrats d'assurance personnelle offerts dans tout le système, les victimes d'un délit sont souvent indemnisées plus qu'il ne le faudrait vraiment, et ne gardent donc que peu de rancoeurs. Ainsi, votre casier judiciaire diminuera avec le temps. Si vous ne souhaitez pas attendre, vous pouvez vous racheter lorsque vous contactez des stations spatiales.Votre casier judiciaire de l'UG sera effacé quand vous libérerez des systèmes occupés.

#### **11.5 Systèmes économiques**

Tous les systèmes solaires ont une économie. Le système économique détermine quelles marchandises sont des biens d'exportation, et l'avancée technologique d'un système solaire. Ces systèmes économiques sont répandus dans tout l'univers : colonie agricole, colonie minière, colonie pharmaceutique, colonie scientifique et colonie logistique.

#### **11.6 Situation économique**

La situation économique d'un système (pauvre, prospère, riche) influence l'activité des pirates. Les systèmes riches attirent plus de vaisseaux cargo, et donc plus de pirates.

L'étude du conseil de sécurité de l'UG a montré qu'il y avait deux fois plus de chances d'être attaqué par des pirates dans des systèmes riches que dans des systèmes pauvres.

#### **11.7 Niveau de technologie des stations**

Le niveau de technologie des stations spatiales détermine la qualité des équipements qui seront disponibles à la vente. Ouvrez le menu "Docks" pour voir le niveau technologique de la station spatiale actuelle.

Règle générale : les systèmes économiques axés sur les technologies (ex : les colonies industrielles) et les systèmes riches possèdent un haut niveau technologique.

## **11.8 A qui appartiennent les stations spatiales ?**

Généralement, le gouvernement du système possède la station de commerce et les stations de recherche. Toutefois, des empires dirigent certains gouvernements – et certains empires se sont investis dans des stations spatiales. Les empires auront donc une certaine influence sur ces stations spatiales.

## **11.9 Quel est le statut légal des stations spatiales ?**

Les stations de commerce sont des zones de libre-échange. Quelques systèmes n'ont adopté ce statut que récemment. Il a été reconnu qu'un terrain neutre est essentiel au commerce interstellaire.De nos jours, ces zones de libre-échange existent dans tous les systèmes, indépendamment de leurs gouvernements ou orientations politiques.

Cependant, chaque station de commerce a un accord avec la police locale : l'autorisation d'apponter sera refusée aux criminels.Les petits criminels auront toujours la permission d'apponter, même si la police a pris des mesures contre eux (ex : les contrebandiers).

## **11.10 Que sont les empires ?**

Les empires sont d'énormes compagnies qui s'occupent de toutes sortes de commerces : production d'énergie, manufacture, recherches, exploitation minière, etc.La plupart de ces empires ne se cantonnent pas à un seul système solaire – ils ont étendu leurs affaires sur plusieurs systèmes.

Les empires sont rivaux.Mais ils arrivent souvent à trouver un arrangement, et concentrent leur hostilité sur les rebelles qui sont une épine dans le pied des empires.

En général, il y a trois empires dans un amas, suivant les accords que ces empires ont passés. Plusieurs empires agissent même en dehors des frontières des amas et des races. Actuellement, il y a environ 60 empires connus dans les territoires de l'UG.

Beaucoup d'institutions publiques sont tombées aux mains des empires, lorsque les gouvernements en faillite furent privatisés au cours des siècles.Dans des cas extrêmes, un ou plusieurs empires renversèrent le gouvernement – les "régimes impériaux" étaient alors créés.

Les systèmes rebelles sont opposés aux empires.Les compagnies ne doivent donc pas dépasser une certaine taille.A cause de ces restrictions, il n'y a pas d'empire dans les systèmes rebelles, et les empires n'ont pas le droit d'exploiter des mines dans ces systèmes.Les petites compagnies minières gouvernent les astéroïdes.

## **11.11 Unité monétaire**

L'unité monétaire de la galaxie en vigueur dans tout le monde du jeu, et qui permet le commerce interstellaire, est le "Crédit". Les commerçants afficheront toujours leurs prix dans cette unité, même si certaines races peuvent avoir leur propre unité monétaire.

#### **11.12 Langue**

Il y a une langue commune dans tout le monde du jeu. Chaque race peut utiliser une ou plusieurs langues qui lui sont propres, mais celles-ci ne seront pas utilisées dans le jeu.

# **12 LES PERSONNAGES**

Vous rencontrerez un grand nombre de personnages au cours de votre aventure. Ils sont de différentes races et vous aideront à accomplir vos missions de bien des manières.

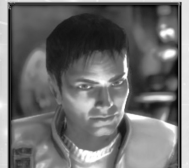

# **Kayron**

Kayron est le héros de l'aventure. Au départ, il se lance à la poursuite de l'assassin de son père, mais il se trouve rapidement mêlé à une nouvelle guerre galactique. Kayron est encore jeune – même pour un Terrien – mais il a un talent naturel pour voler dans l'espace. Il a déjà acquis beaucoup d'expérience dans son cockpit. Kayron a la

capacité d'unir les gens de races différentes. Il a une personnalité de gagnant auquel peu de gens peuvent résister.

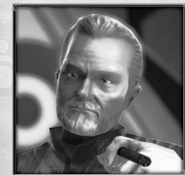

# **Robert**

Robert est un Terrien qui a une cinquantaine d'années. C'est un brillant mécanicien connu pour ses travaux sur la technologie des boucliers modernes. Il a créé une grande compagnie de sécurité avec le père de Kayron. Il est aussi conseiller pour la sécurité de l'Union Galactique. Robert est très ambitieux et suffisamment intelligent pour reconnaître

les avantages stratégiques d'une nouvelle technologie. C'est peut-être pourquoi Simon ne lui a rien révélé sur la construction du Darkstar One.

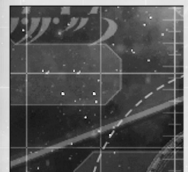

# **Jack**

Jack est un casse-cou et un as du pilotage. Il travaillait dans l'entreprise de sécurité de Robert en tant que pilote d'escorte. Quand un lien fut fait entre le sabotage du vaisseau du père de Kayron et lui, il disparut et se cache maintenant de Robert et ses hommes. Venant d'une famille de contrebandier, et connaissant tout sur le commerce, se

cacher n'est pas difficile pour lui…

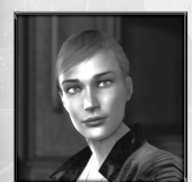

# **Eona**

La douceur et l'aspect innocent d'Eona sont trompeurs : son regard trahit sa volonté et sa capacité à se faire respecter. C'est un personnage paradoxal. D'un côté, elle est honnête et ferait tout pour ses amis. Elle donne même parfois l'impression d'être naïve ou idiote. D'un autre côté, elle mène la vie de contrebandier, ce qui demande de la ruse

et de la ténacité. Ces deux facettes de sa personnalité sont contradictoires, et sont les bases de son sens de l'humour froid et sarcastique.

# **Ramirez**

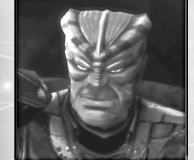

C'est un pirate avec un grand sens de l'honneur et beaucoup de courage.Ce sont les caractéristiques des Mortoks, qui sont toujours prêts à se battre. Comme tous ses semblables Mortoks, il est franc et courageux.Sa voix est tonitruante lorsqu'il prend la parole, et ses blagues sont grossières. Son père et sa mère étaient des guerriers. Pourtant, Ramirez n'aimait pas la hiérarchie stricte de l'armée, et

il a choisi donc la liberté de la vie de pirate. Il est dans ce genre d'affaires depuis très longtemps, et il n'acceptera de missions que s'il les juge "honorables".

# **Zarkov**

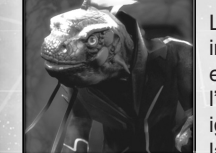

Le Docteur Zarkov est un scientifique Raptor extrêmement intelligent, un travailleur obsessionnel, qui commence à enquêter à son compte sur les récentes attaques Thuls, car l'attitude de l'Union Galactique le frustre de plus en plus. Il ignore complètement le danger, il se sent obligé de découvrir la vérité. Cette attitude est rare chez le commun des Raptors.

Leur vie repose sur le respect de la morale, des traditions et de la religion, mais – comme il le déclare souvent : on ne doit pas pinailler.

# **Nicolai**

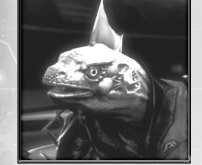

Tout comme Zarkov, Nicolai est un Raptor. Il est le chef de la sécurité de la station de recherche. Il a un grand sens de la justice et de la vertu, grâce à sa foi et ses idéaux. C'est un excellent pilote, et il a toujours conscience de ses devoirs bien qu'il puisse être imprudent – ou du moins c'est ce que les autres pensent de lui. Parfois, il est un peu maladroit et attire

le mauvais oeil comme un aimant.

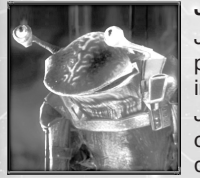

# **Jow'son**

Jow'son est un diplomate Oc'to et le fils de Jow'hal, l'un des plus remarquables géologues de son époque. Jow'son est un individu très logique et rationnel comme tous les Oc'tos. Jow'son semble toujours se désintéresser de tout. Pourtant, cette façade cache une grande intelligence qui lui permet d'analyser rapidement les propos de ces partenaires. C'est le

secret de sa réussite diplomatique. Comme tous les Oc'tos, Jow'son n'aime pas la violence, sous toutes ses formes. Cependant, il n'hésite pas à défendre ses amis – si besoin avec des armes.

Jiju est un soldat Arrack, et comme tous les Arracks il est craintif, hésitant et nerveux. Ces caractéristiques se manifestent dans les mouvements saccadés de sa tête et de ses antennes. Il ne désobéirait pas de son plein gré à une loi. Il a besoin de règles et d'une hiérarchie comme repères. Mais dès qu'il se bat, il se donne à 100 % pour ses camarades. Jiju est

plutôt un stratège, il préfère dresser des plans.

**Jiju**

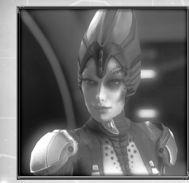

## **Naara**

Naara est une Thul : imaginez une Terrienne, doublez sa recherche de la perfection, retirez les émotions et les croyances morales, ajoutez beaucoup de logique, et augmentez son sentiment de supériorité. Naara, c'est tout de même plus que ça. C'est une formidable scientifique, et aussi une exceptionnelle pilote de chasse. Contrairement à

la plupart des Thuls, elle a compris que l'arrogance était plutôt néfaste à la diplomatie.

# **13 SERVICES ET SUPPORTS**

Compte tenu de la diversité du matériel, des logiciels, et des configurations de système disponibles sur le marché, il n'est pas possible de supprimer tous les problèmes d'installation et d'exécution du programme.

Bien que nous essayions d'éviter de tels problèmes par de nombreux tests et bêta tests, il nous arrive de rencontrer des problèmes. Mais ceux-ci peuvent généralement être corrigés rapidement.

Si vous rencontrez des problèmes techniques en installant ou en jouant à Darkstar One, plusieurs sources d'informations sont disponibles :

## **13.1 Astuces et informations supplémentaires**

Le fichier Lisez-Moi (Readme.txt) qui se trouve dans le répertoire d'installation du jeu contient des astuces, et des informations supplémentaires et techniques qui peuvent ne pas avoir été disponibles lors de l'impression du manuel (le chemin par défaut est C:\Program Files\Ascaron Entertainment\Darkstar One\).

#### **13.2 Forum**

Vous pouvez utiliser le forum pour discuter de vos expériences de jeu ou échanger des idées avec d'autres fans de Darkstar One. Vous pourrez souvent rencontrer les développeurs du jeu sur ces forums. Visitez : www.darkstar-one.com et cliquez sur "Forum".

# **13.3 Mises à jour/Site**

Une mise à jour est un programme qui permet d'améliorer les performances d'un autre programme installé. Rendez-vous sur le site de Darkstar One (et aussi sur la page principale d'Ascaron : www.ascaron.com) pour vous informer sur les mises à jour disponibles pour le jeu Darkstar One.

Si vous rencontrez un problème technique avec Darkstar One, vous pouvez utiliser notre service Internet sur :

http://www.ascaron.com/gb/gb\_service/gb\_service\_kontakt.asp. Veuillez remplir le formulaire pour plus d'informations.

En raison du grand nombre de matériels, de pilotes et de configurations disponibles sur le marché, il nous est impossible de nous assurer que vous ne rencontrerez aucun problème pour installer ou utiliser le jeu.

Bien que nous ayons fait tout notre possible pour éviter de tels problèmes en réalisant des tests poussés, il est possible que vous rencontriez des problèmes ponctuels (que nous résoudrons le plus rapidement possible).

Si vous rencontrez un problème en utilisant le jeu, notre département d'assistance tentera de le résoudre au mieux. Vous pouvez le contacter au numéro de téléphone suivant :

Support technique : 0 825 15 00 58 (lundi-vendredi 17h-19h – 0,15 /mn) Il est préférable que vous ayez votre ordinateur sous les yeux lorsque vous appelez et que vous puissiez nous fournir toutes les informations nécessaires concernant votre configuration.

Vous pouvez également nous contacter par email à l'adresse suivante : savsg@loisir.net

Si vous nous contactez par ce moyen, pensez à nous donner toutes les informations utiles concernant votre matériel. Il est facile de le faire en nous faisant parvenir le fichier "DXDiag.txt". Pour créer ce fichier diagnostic :

1. Lancez Windows, cliquez sur "Démarrer".

- 2. Cliquez sur "Exécuter".
- 3. Tapez "dxdiag" et cliquez sur OK.

4. Le programme de diagnostic de DirectX se lance. Patientez quelques instants. 5. Cliquez sur "Sauvegarder toutes les informations..." et un fichier "DXDiag.txt" sera créé.

Il est bien entendu possible de nous contacter par la poste ou par fax. L'adresse est la suivante :

Koch Media France 1 Place du Marivel 92316 Sèvres cedex

# **13.4 Echange des produits défectueux**

Nous remplacerons bien entendu tout CD défectueux. Si votre exemplaire est défectueux, merci de nous renvoyer les disques originaux à l'adresse ci-dessus. En fonction de nos disponibilités, nous vous renverrons aussi rapidement que possible un nouvel exemplaire.

Cette garantie ne s'étend pas aux dommages infligés aux disques en cas de mauvaise manipulation. Si vos disques originaux deviennent illisibles en raison de rayures ou autres mauvais traitements, nous vous les remplacerons en échange d'une somme forfaitaire de 10 Euro. Nous vous remercions de penser à ajouter un mandat postal ou un chèque de ce montant avec vos anciens disques si vous souhaitez que nous les échangions.

Ce service d'échange n'est proposé que pendant deux ans à compter de la première commercialisation d'un titre. Elle ne s'étend pas aux autres titres. Ce service d'échange est proposé en fonction de nos possibilités par Ascaron Entertainment. Aucun droit statutaire d'échange ne saurait être applicable.

**24**

# **14 CRÉDITS**

#### **Conception**

Daniel Dumont

**Chef de projet** Kay Struve

#### **Programmation**

Bernd Ludewig Peter Grimsehl Andreas Müller

Boris Fornefeld Stephan Hodes

#### **Moteur**

Bastian Clarenbach Michael Kopietz

**Sons** Tobias Berghoff

*Responsable des scripts* Andreas Schmieschek

*Scripts* Jan Langermann Michel Dumont Christian Altrogge

#### **Outils Responsable** Ulf Winkelmann

# **Equipe**

Daniel Balster Maik Delitsch Bastian Rolf Thorsten Bentrup Matthias Süß

#### **Histoire et conception**

*Histoire, dialogue et scénario* Claudia Kern

*Production* Sebastian Neuhaus

#### *Conception des missions et des systèmes* Peter Hann Armin Böttcher

*Conception du tunnel*

# *Enregistrement des voix*

– M+S Music – Stefan Lupp Corinna Viel Michael Torunsky Benjamin Hessler

#### Mirko Worsley

*Conception supplémentaire* Mario Endlich

**Graphismes** *Directeur artistique*

Alex Conde

*Recherche et conception shader* Mark Külker

*Animation des personnages et adaptation des objets*

Guido Neumann

#### *Modèles, intérieurs, cinématiques*

– The Lightworks – Tobias Richter, Arne Langenbach, Oliver Nikelowski, Iring Freytag, Peter Hecker, Oliver Stark, Kian Saemian

#### *Cinématiques et personnages*

– Virgin Lands Animated Pictures GmbH – Volker Jäcklein, Vito Lamanna, Ralf Hüttinger, Stefan Spatz, Frank Hessefort, Christian Hotze, Björn Harhausen, Oliver Weirich, Marc von der Brüggen, Alexey **Danilkin** 

#### *Textures des planètes, Tunnel 1+2*

– Twisted Pair – Michael Reuter, Thorsten Wallner, Hans-Jörg Keim, Manuel Simon, Marc Reuter

#### *Equipement modélisation*

MBA Studios GmbH & Co. KG - Markus Baader Pixelstorm - Bleick Bleicken

#### *Modélisation des intérieurs*

– Animation Arts – Marco Zeugner Christian Fischer

# **Musique et son**

*Supervision sonore* Dag Winderlich

#### *Conception et effets sonores*

Stefan Ruthenberg

#### *Musique*

– Dynamedion – Pierre Langer, Tilman Sillescu, Alex Pfeffer, Alexander Röder, Markus Schmidt, Christian Hartung, Michael Schwendler

#### *Musique supplémentaire*

– Nugel Bros Music – Ingo Nugel, Henning Nugel, Andreas Adler

#### DARK **SMR**

#### *Acteurs ayant prêté leur voix (version allemande)*

Renier Baaken, Achim Barrenstein, Gisa Bermann, Rolf Birkholz, Stéphane, Bittoun, Steffen Börmel, Erik Borner, Michael Deckner, *Traduction/localisation* Sonngard Dressler, Roy Fromlovitz, Dieter Gring, Andreas Gröber, Mario Hassert, Helge Heynold, Rolf Idler, Wolff von Lindenau, Martin *Conception Web* Schäfer, Jochen Nötzelmann, Abak Safad-Rei, Marko Schmidt, Karl-Jürgen Sihler, Johannes Steck, Aart Vedder, Gero Wachholz, Peter Wenke, Steffen Willhelm, Susan Zeller

#### *Acteurs ayant prêté leur voix (version anglaise)*

Donald Arthur, Stewart Booth ,Dave Bowman, Tony Clark, Andrea Dewell, James Fisk, Phil Lewis, Mike McAlpine, Clayton Nemrow, Joseph Rippier, Alison Rippier, Mike Shiels, Susan Tackenberg, Chris Tucker, Geoffrey Steinherz, Carl Andernson, Tracy Grey

## **Assurance qualité**

#### *Responsable*

Lars Berenbrinker

#### *Equipe AQ*

Sebastian Walter, Denis Rehbock, Piotr Kostrz, Philip Gamerschlag, Sebastian Henke, Martin Lukaszek, Felix Schuller, Kevin Brepohl Holger Flöttmann

*Responsable Beta Test, relecture* Torsten Allard

#### *Tests matériels* Mark Kieschke Jan Walczak

**Quality Four GmbH, Potsdam, Allemagne** *Directeur AQ* Bernhard Ewers

#### *Chefs d'équipe AQ*

Michael Höhndorf Sebastian Nachtigall

#### *QA-Team Potsdam*

Matthias Lorenz, Enrico Ausborn, Jörg Theirich, Oliver Sturm, Mirko Schmidt, Steven Meinhardt, Hans Joachim von Feilitzsch, Michael Andraschek, Christoph Rothenberg, Robert Gondro, Andre Blunert, Christopher Grothe, Sven Rosenkranz, Florian Reisert, Henrik Schnittger, Matthias Schulz, Thomas **Schwan** 

# **Production et édition** *Responsable localisation*

Tim Plöger

Helga Parmiter

Jürgen Venjakob

*Responsable communauté* Christiane Clarenbach

*Directeur créatif* Hans-Arno Wegner

*Supervision du développement* Eric Labelle

*Responsable marketing* Christian Franke

*Directeur d'édition* Heiko tom Felde

*Assistant de production* Wolfgang Siebert

**Directeur exécutif**

#### **Marketing et Distribution internationale** *Directeur exécutif* Roger Swindells

*Chef de produit international* Alan Wild

*Chef de produit international* Glenn Davies

#### **Remerciements**

#### *Nous remercions :*

- Les plus de 200 testeurs de la version beta

- La communauté Darkstar One

- Les partenaires et les familles des membres de l'équipe, pour leur patience et leur tolérance vis-à-vis de nos nombreuses heures supplémentaires.

#### *Nous remercions aussi :*

- PestControl pour son soutien, ses tests, sa terminologie et ses idées

- Les membres du site Lancersreactor.com, et plus particulièrement Wouter Schippers (alias Eraser) et Keith Palmer (alias bakedpotato) pour leur contribution et leur soutien à l'équipe de Darkstar One.

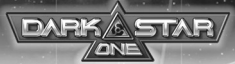

**NOTES :**